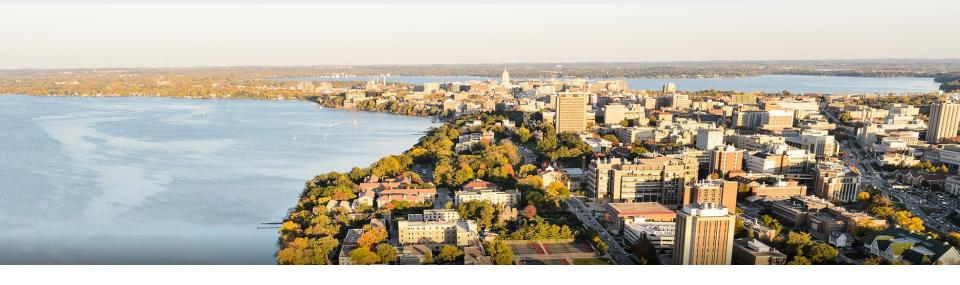

# CS 540 Introduction to Artificial Intelligence Reinforcement Learning I

Yingyu Liang
University of Wisconsin-Madison
Dec 2, 2021

Based on slides by Fred Sala

#### **Outline**

- Introduction to reinforcement learning
  - Basic concepts, mathematical formulation, MDPs, policies
- Valuing policies
  - Value functions, Bellman equation, value iteration

#### Back to Our General Model

We have an agent interacting with the world

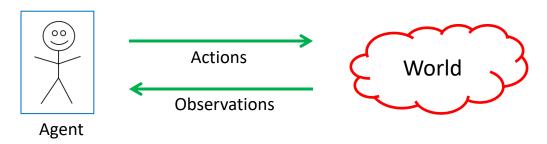

- Agent receives a reward based on state of the world
  - Goal: maximize reward / utility (\$\$\$)
  - Note: data consists of actions & observations
    - Compare to unsupervised learning and supervised learning

## **Examples: Gameplay Agents**

#### AlphaZero:

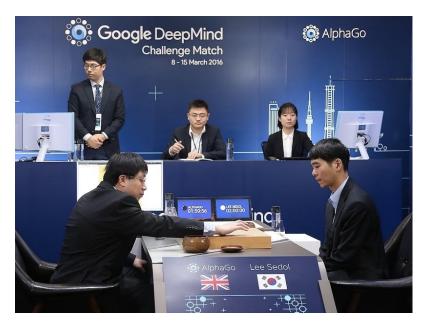

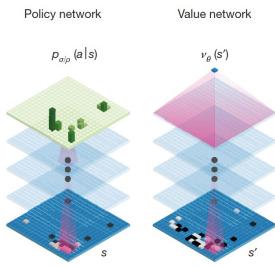

https://deepmind.com/research/alphago/

## Examples: Video Game Agents

#### Pong, Atari

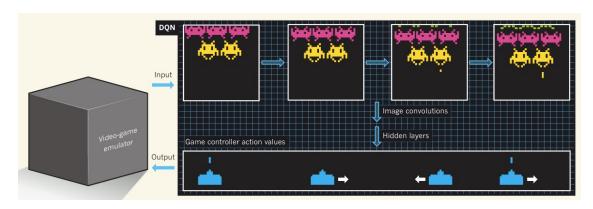

Mnih et al, "Human-level control through deep reinforcement learning"

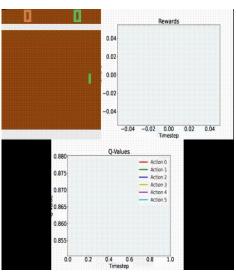

A. Nielsen

## Examples: Video Game Agents

Minecraft, Quake, StarCraft, and more!

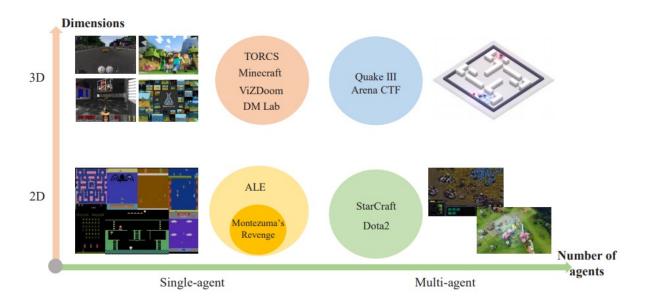

Shao et al, "A Survey of Deep Reinforcement Learning in Video Games"

## **Examples: Robotics**

Training robots to perform tasks (e.g., grasp!)

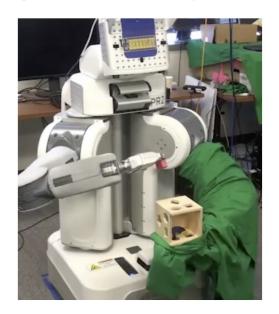

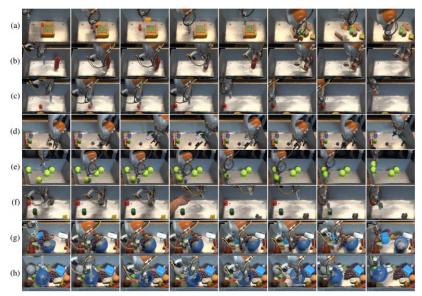

Ibarz et al, " How to Train Your Robot with Deep Reinforcement Learning – Lessons We've Learned "

## **Building The Theoretical Model**

#### Basic setup:

- Set of states, S
- Set of actions A

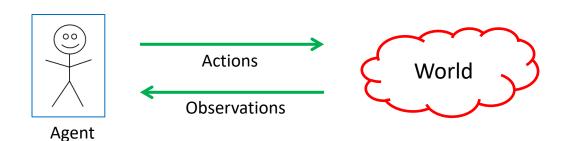

- Information: at time t, observe state  $s_t \in S$ . Get reward  $r_t$
- Agent makes choice  $a_t \in A$ . State changes to  $s_{t+1}$ , continue

Goal: find a map from states to actions maximize rewards.

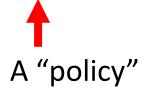

## Markov Decision Process (MDP)

#### The formal mathematical model:

- State set S. Initial state s<sub>0</sub>. Action set A
- State transition model:  $P(s_{t+1}|s_t, a_t)$ 
  - Markov assumption: transition probability only depends on  $s_t$  and  $a_t$ , and not previous actions or states.
- Reward function:  $r(s_t)$
- **Policy**:  $\pi(s):S\to A$  action to take at a particular state.

$$s_0 \xrightarrow{\mathbf{a}_0} s_1 \xrightarrow{\mathbf{a}_1} s_2 \xrightarrow{\mathbf{a}_2} \dots$$

## Example of MDP: Grid World

Robot on a grid; goal: find the best policy

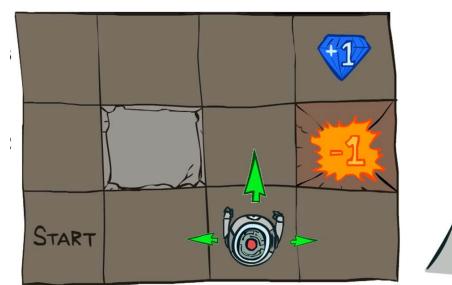

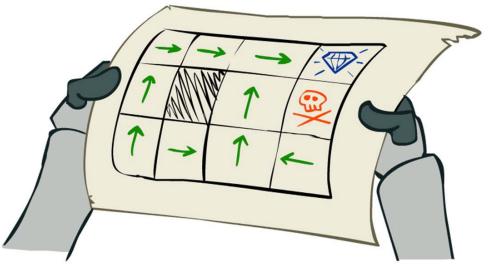

Source: P. Abbeel and D. Klein

## Example of MDP: Grid World

Note: (i) Robot is unreliable (ii) Reach target fast

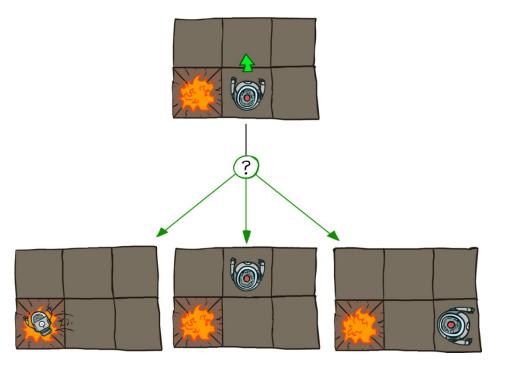

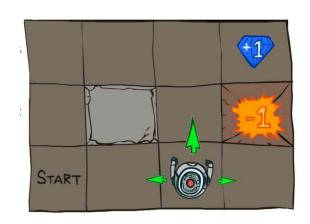

r(s) = -0.04 for every non-terminal state

## **Grid World Abstraction**

Note: (i) Robot is unreliable (ii) Reach target fast

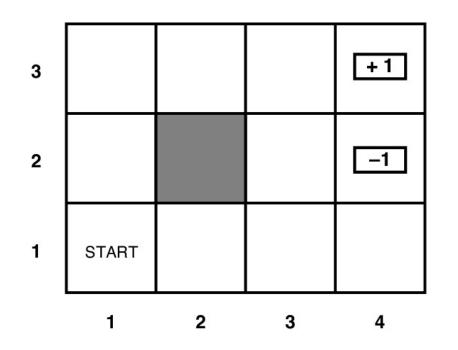

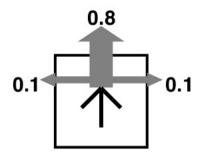

r(s) = -0.04 for every non-terminal state

# **Grid World Optimal Policy**

Note: (i) Robot is unreliable (ii) Reach target fast

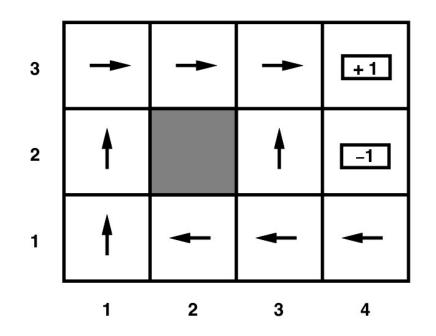

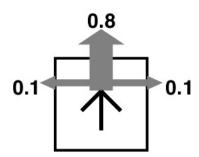

r(s) = -0.04 for every non-terminal state

## Back to MDP Setup

#### The formal mathematical model:

- State set S. Initial state s<sub>0</sub>. Action set A
- State transition model:  $P(s_{t+1}|s_t, a_t)$ 
  - Markov assumption: transition probability only depends on  $s_t$  and  $a_t$ , and not previous actions or states. How do we find
- Reward function:  $r(s_t)$  the best policy?
- **Policy**:  $\pi(s):S\to A$  action to take at a particular state.

$$s_0 \xrightarrow{\mathbf{a}_0} s_1 \xrightarrow{\mathbf{a}_1} s_2 \xrightarrow{\mathbf{a}_2} \dots$$

## Defining the Optimal Policy

For policy  $\pi$ , **expected utility** over all possible state sequences from  $s_0$  produced by following that policy:

$$V^{\pi}(s_0) = \sum_{i=1}^{n} P(\text{sequence})U(\text{sequence})$$

sequences starting from  $s_0$ 

Called the **value function** (for  $\pi$ ,  $s_0$ )

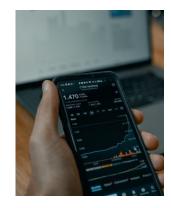

## **Discounting Rewards**

One issue: these are infinite series. Convergence?

Solution

$$U(s_0, s_1 \dots) = r(s_0) + \gamma r(s_1) + \gamma^2 r(s_2) + \dots = \sum_{t>0} \gamma^t r(s_t)$$

- Discount factor γ between 0 and 1
  - Set according to how important present is VS future
  - Note: has to be less than 1 for convergence

## From Value to Policy

Now that  $V^{\pi}(s_0)$  is defined what  $\alpha$  should we take?

- First, set V\*(s) to be expected utility for optimal policy from s
- What's the expected utility of an action?
  - Specifically, action a in state s?

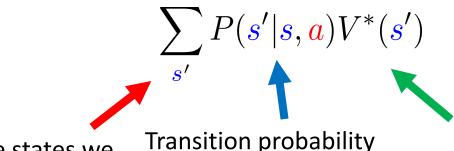

All the states we could go to

Expected rewards

## Obtaining the Optimal Policy

We know the expected utility of an action.

So, to get the optimal policy, compute

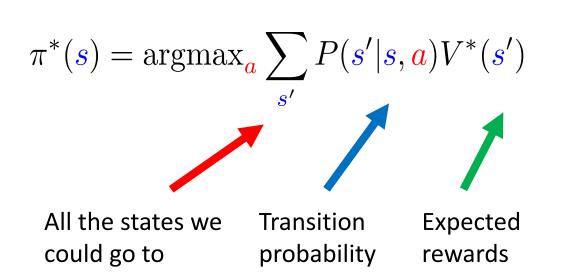

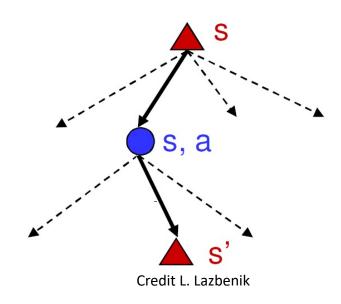

## Slight Problem...

Now we can get the optimal policy by doing

$$\pi^*(s) = \operatorname{argmax}_{\mathbf{a}} \sum_{s'} P(s'|s, \mathbf{a}) V^*(s')$$

- So we need to know  $V^*(s)$ .
  - But it was defined in terms of the optimal policy!
  - So we need some other approach to get  $V^*(s)$ .
  - Need some other **property** of the value function!

## **Bellman Equation**

Let's walk over one step for the value function:

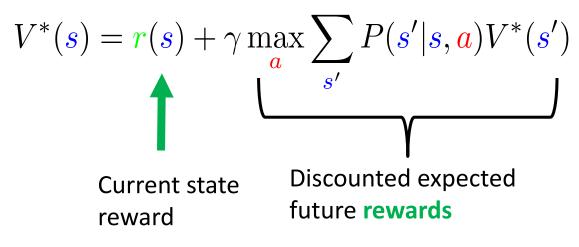

Bellman: inventor of dynamic programming

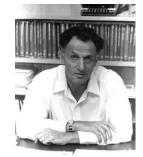

#### Value Iteration

**Q**: how do we find  $V^*(s)$ ?

- Why do we want it? Can use it to get the best policy
- Know: reward r(s), transition probability P(s'|s,a)
- Also know  $V^*(s)$  satisfies Bellman equation (recursion above)

**A**: Use the property. Start with  $V_0(s)=0$ . Then, update

$$V_{i+1}(s) = r(s) + \gamma \max_{\mathbf{a}} \sum_{s'} P(s'|s, \mathbf{a}) V_i(s')$$

## Value Iteration: Demo

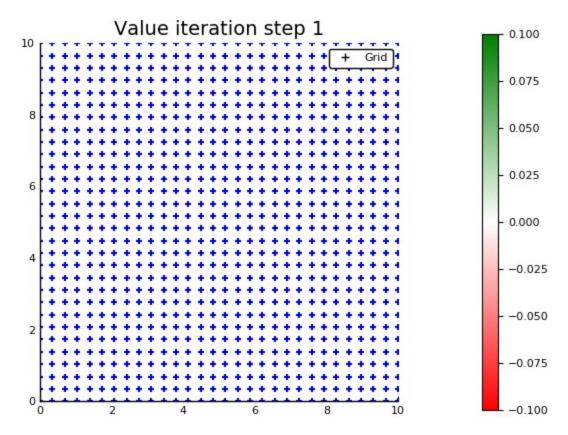

Source: POMDPBGallery Julia Package

## Summary

- Reinforcement learning setup
- Mathematica formulation: MDP
- Value functions & the Bellman equation
- Value iteration

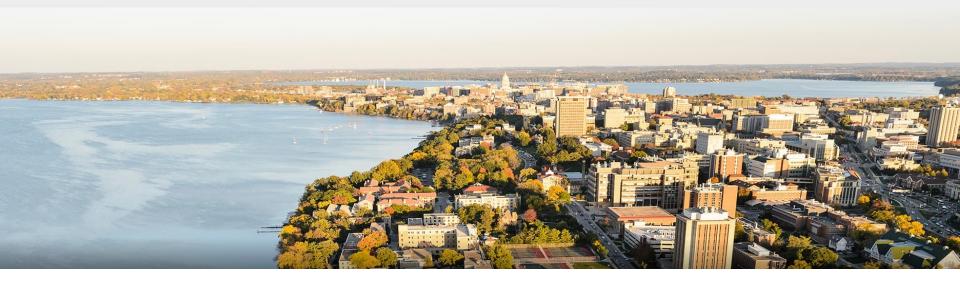

**Acknowledgements**: Based on slides from Yin Li, Jerry Zhu, Svetlana Lazebnik, Yingyu Liang, David Page, Mark Craven, Pieter Abbeel, Dan Klein